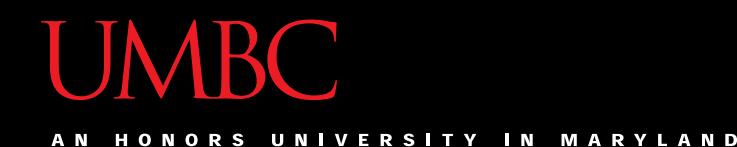

## CMSC201 Computer Science I for Majors

#### Lecture 12 – Lists (cont)

All materials copyright UMBC and Dr. Katherine Gibson unless otherwise noted www.umbc.edu

#### Last Class We Covered

- Value-returning functions
	- None
	- Common errors
- Function scope

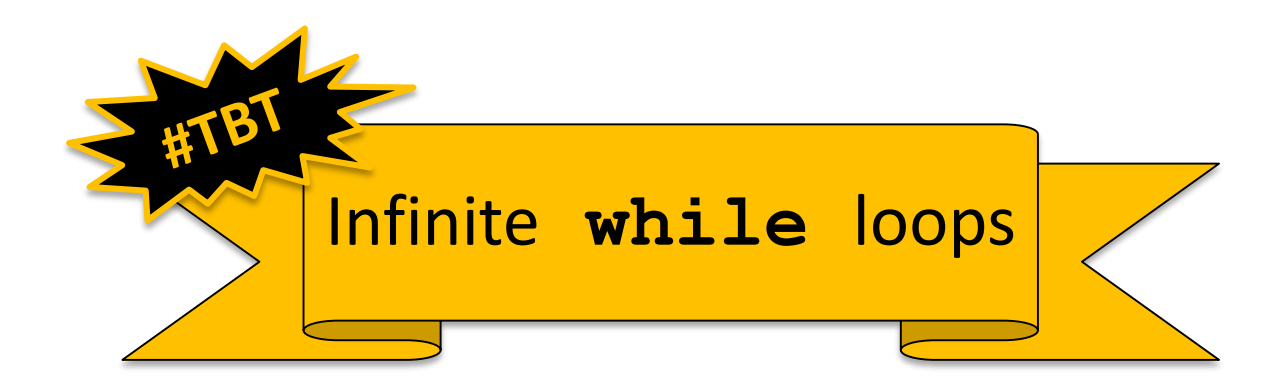

#### HONORS UNIVERSITY IN MARYLAND

#### Any Questions from Last Time?

#### Today's Objectives

• To review what we know about lists already

- To learn more about lists in Python
- To understand two-dimensional lists – (And more dimensions!)
- To practice passing lists to functions
- To learn about mutability and its uses

HONORS UNIVERSITY IN MARYLAND A N

#### List Review

#### Vital List Algorithm: Iterating

• Write the code to iterate over and print out the contents of a list called **classNames**

```
index = 0
while index < len(classNames):
    print( classNames[index] )
    index += 1
```
HONORS UNIVERSITY IN MARYLAND A N

#### Two-Dimensional Lists

#### Two-Dimensional Lists

- Lists can hold any type (int, string, float, etc.) – This means they can also hold another list
- We've looked at lists as being one-dimensional – But lists can also be two- (or three- or four- or five-, etc.) dimensional!

#### Two-Dimensional Lists: Syntax

- We use square brackets to indicate lists
	- 2D lists are essentially a list of lists
	- What do you think the syntax will look like?

```
twoD = [ ["first", 
"row"], ["second", 
"row"], ["last", "row"] ]
```

$$
\text{twoD} = [\text{['first", 'row'],}
$$
  
['second", 'row'],  
['last", 'row"]',

Same code, just lined up to be more readable

#### Two-Dimensional Lists: A Grid

• It may help to think of 2D lists as a grid

**twoD = [ [1,2,3], [4,5,6], [7,8,9] ]**

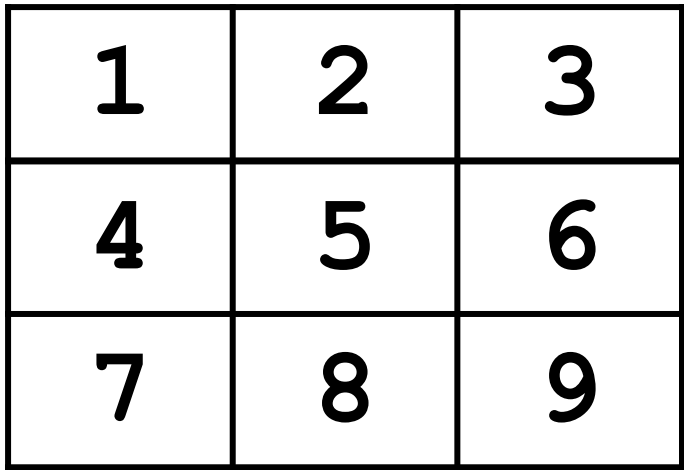

#### Two-Dimensional Lists: A Grid

- You access an element by the index of its row, and then the column
	- Remember indexing starts at 0!

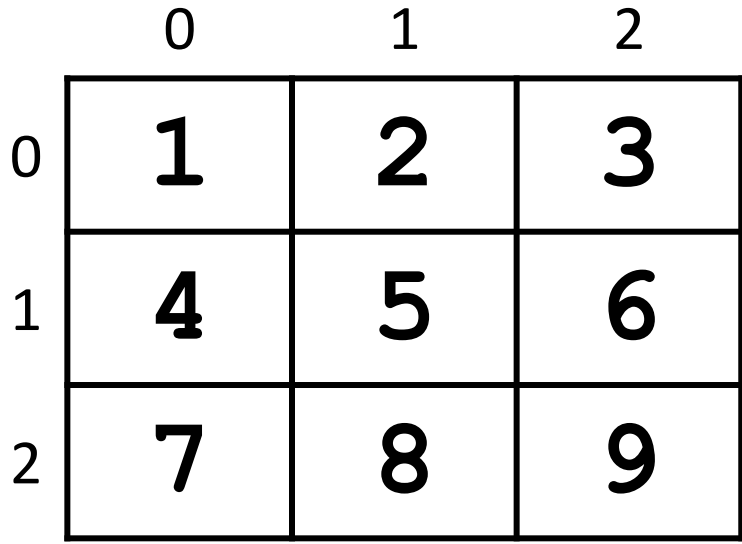

#### Two-Dimensional Lists: A Grid

• You access an element by the index of its row, and then the column

– Remember – indexing starts at 0!

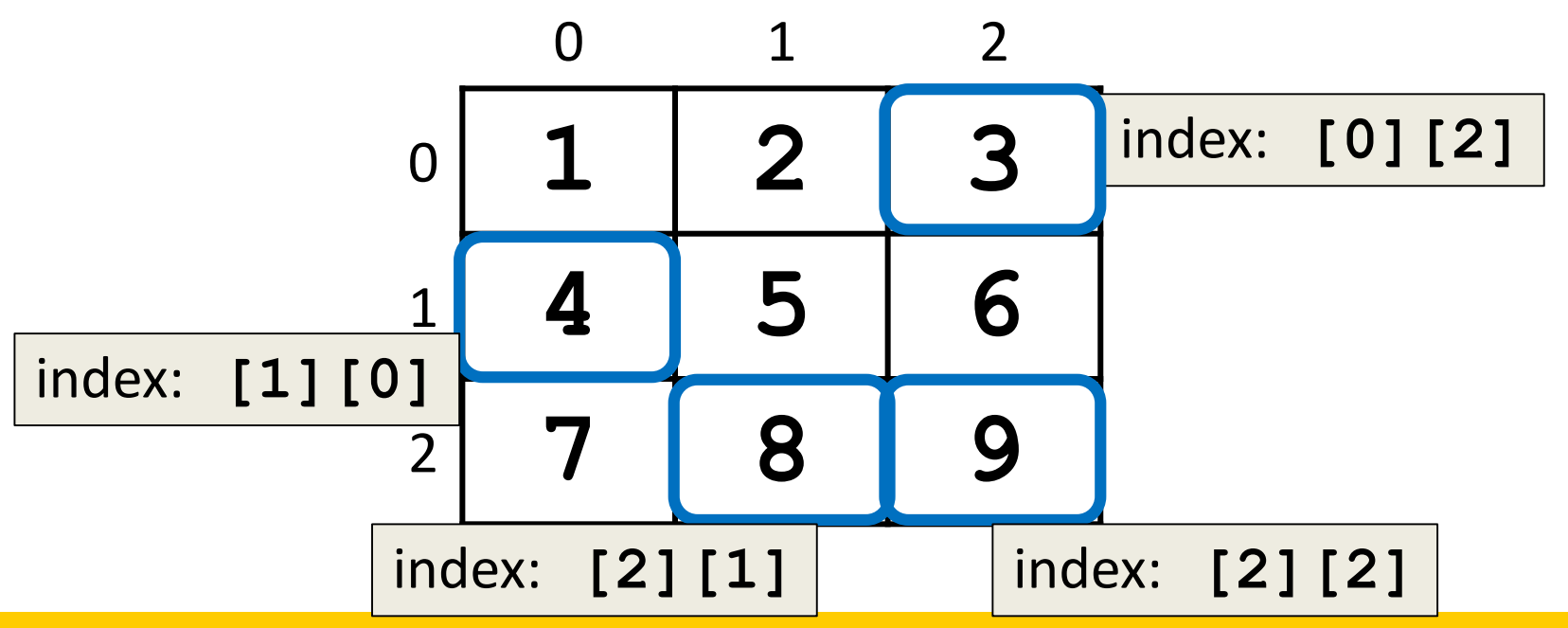

#### Lists of Strings

- Remember, a string is like a list of characters
- So what is a list of strings? – Like a two-dimensional list!
- We have the index of the string (the row)
- And the index of the character (the column)

#### Lists of Strings

- Lists in Python don't have to be rectangular – They can be jagged (rows of different lengths)
- Anything we could do with a one-dimensional list, we can do with a two-dimensional list

– Slicing, index, appending

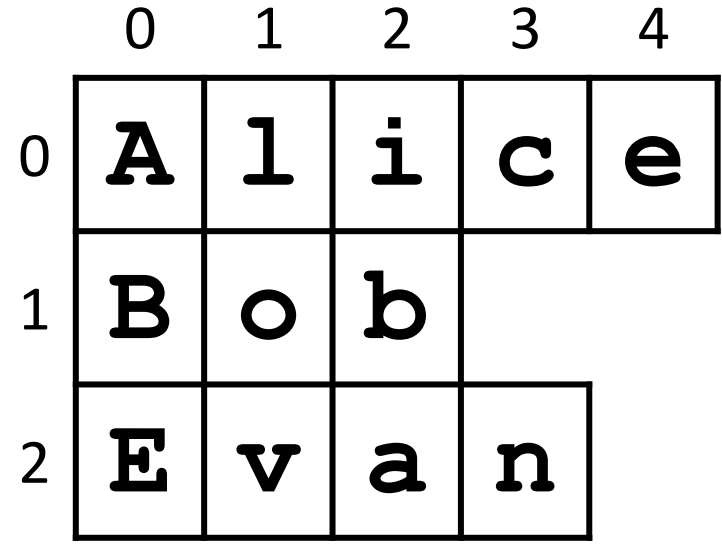

**names**

#### Vital List Algorithm: Creating

• Write the code to create a 2D list of symbols called **gameBoard**, given **width** and **height**

```
gameBoard = []
while len(gameBoard) < height:
    boardRow = []
    while len(boardRow) < width:
        boardRow.append(".")
    gameBoard.append(boardRow)
```
## Vital List Algorithm: 2D Iterating

• Write the code to iterate over and print out the contents of a 2D list called **gameBoard**

```
row = 0while row < len(gameBoard):
    col = 0while col < len( gameBoard[row] ):
        print( gameBoard[row][col], end = " ")
        col += 1
    print() # print a newline at end of each row
    row += 1
```
HONORS UNIVERSITY IN MARYLAND A N

#### Mutability

#### Mutable and Immutable

- In Python, certain structures cannot be altered once they are created and are called *immutable*
	- These include integers, Booleans, and strings

- Other structures can be altered after they are created and are called *mutable*
	- These include lists

#### Lists and Mutability

- When you assign one list to another, it is by default a "shallow" copy of the list
- Any "in place" changes that are made to the shallow copy show up in the "original" list
	- Sort of like a pseudonym: one variable can be accessed with two separate names
- The other option is a "deep" copy of the list, but you must specify this is what you want

## Shallow and Deep Copies

- A *shallow copy* is when the new variable actually points to the old variable, rather than making an actual copy
- A *deep copy* is the opposite, creating an entirely new list for the new variable
- There are times when we may want either of these options – they serve different purposes!

#### Shallow Copy Example

• A shallow copy and its effects on the original:

```
list1 = ["red", "blue"]
list2 = list1
list2.append("green")
list2[1] = "yellow"
print("original: ", list1)
print("shallow copy: ", list2)
original: ['red', 'yellow', 'green']
shallow copy: ['red', 'yellow', 'green']
```
#### Shallow Copy

- When we make a shallow copy, we are essentially just giving the same list two different variable names
	- They both *reference* the same place in memory

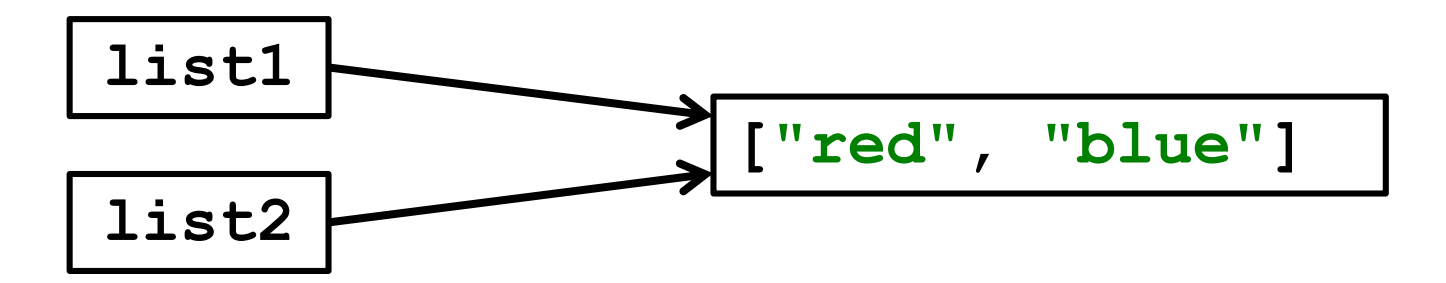

#### Deep Copy

- There are two easy ways to do a deep copy:
	- Use slicing, and "slice" out the entire list **newList = originalList[ : ]**
	- Cast the original as a list when assigning **newList = list(originalList)**
- With these, Python returns a separate copy that it then assigns to the new variable –Now have two separate, independent lists!

#### Deep Copy Example

```
list1 = ["red", "blue"]
list2 = list1[:] # use slicing to copy
list2[1] = "yellow"
list3 = list(list1) # use casting to copy
list3.append("purple")
print("original: ", list1)
print("deep copy1: ", list2)
print("deep copy2: ", list3)
original: ['red', 'blue']
deep copy1: ['red', 'yellow']
deep copy2: ['red', 'blue', 'purple']
```
#### Deep Copy

- Creates a copy of the entire list's contents, not just of the list itself
- Each variable now has its own individual list

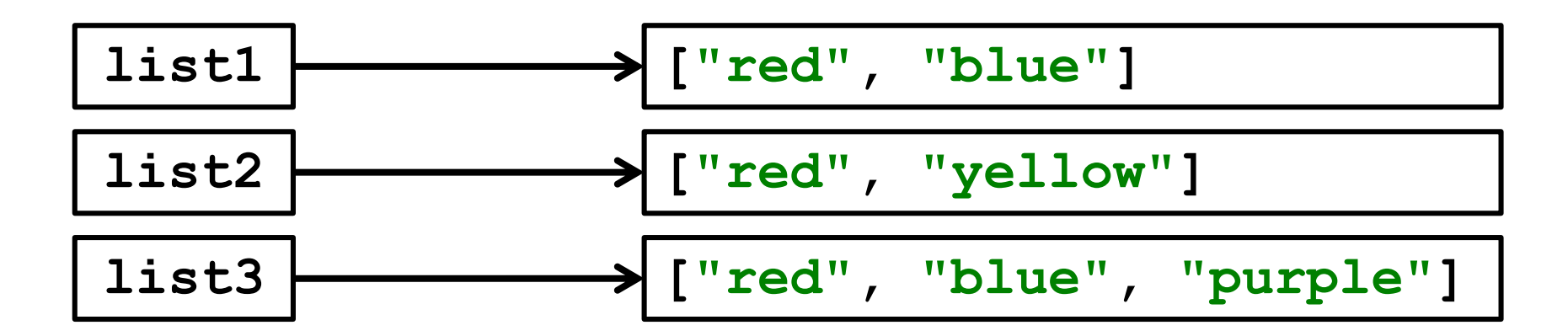

ONORS UNIVERSITY IN MARYLAND

#### Mutability and Functions

#### Python Is "Lazy"

- Lists can be a lot bigger than Booleans, integers, or even strings!
- When we pass a list as an argument, Python doesn't want to copy all of the values

 $-$  Copying can take a lot of memory and time

• Instead of the values, when we pass a list, Python actually sends a *reference* to the list

#### Lists, Functions, and Mutability

- When arguments are passed to a function, their value is assigned to the formal parameters using the assignment operator
- With a list, we send a reference, not the value
- So does the function have a deep copy?
	- No, it has a *shallow* copy!
	- It's a *reference* to the original list

#### References

- A *reference* essentially states where the list is stored in the computer's memory – Mutable objects are always passed by reference
- Since lists are *mutable*, that means that the function the list was passed to now has direct access to the "original" list

– And can change its contents!!!

**UMBC** 

UNIVERSITY IN MARYLAND ONORS

#### • **main()** has a list called **myList**

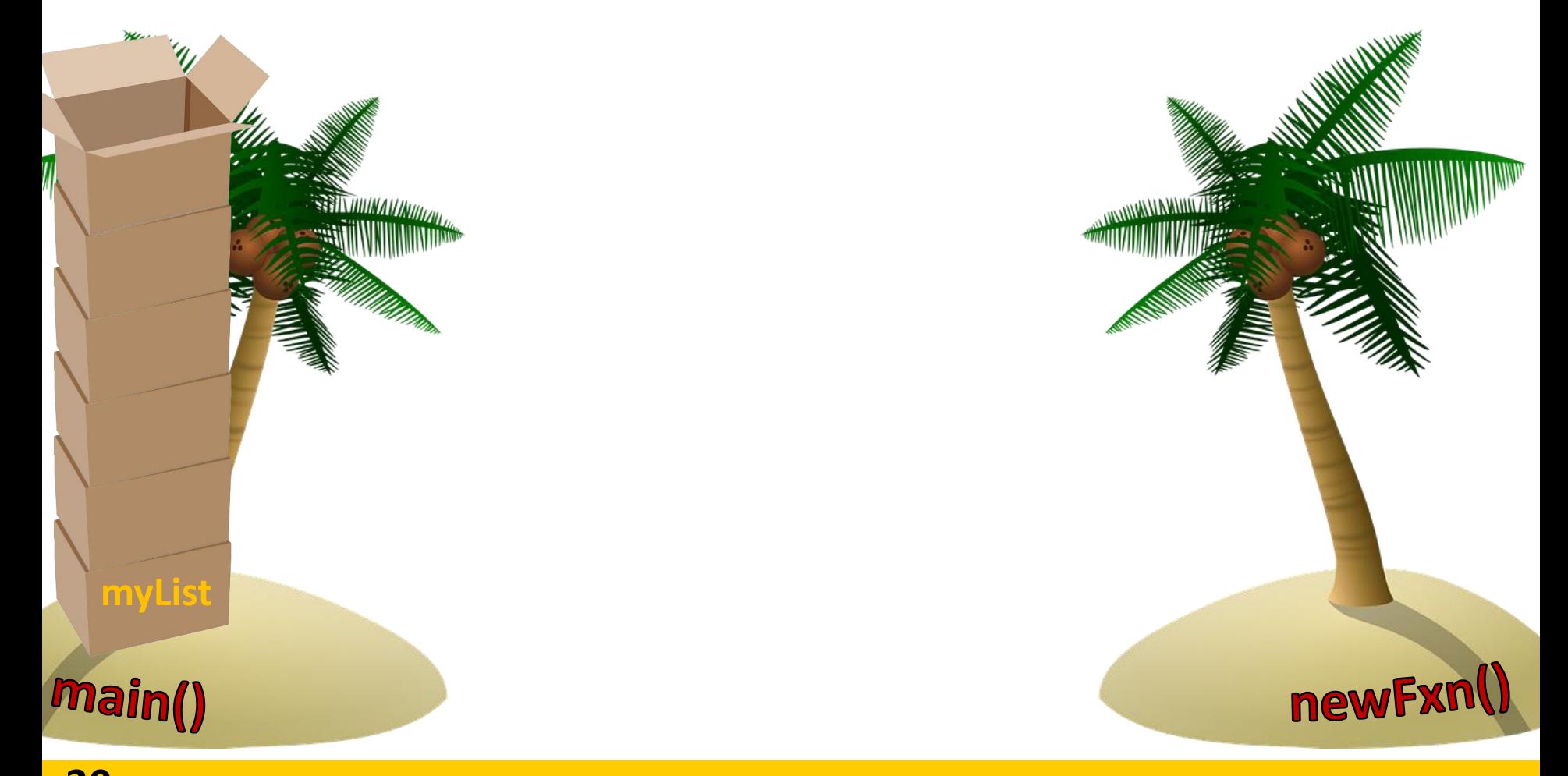

#### • **main()** has a list called **myList**

• Instead of copying over all of the values stored in **myList**, Python will instead pass a *reference* to **newFxn()**

**myList**

newFxn

**UMBC** 

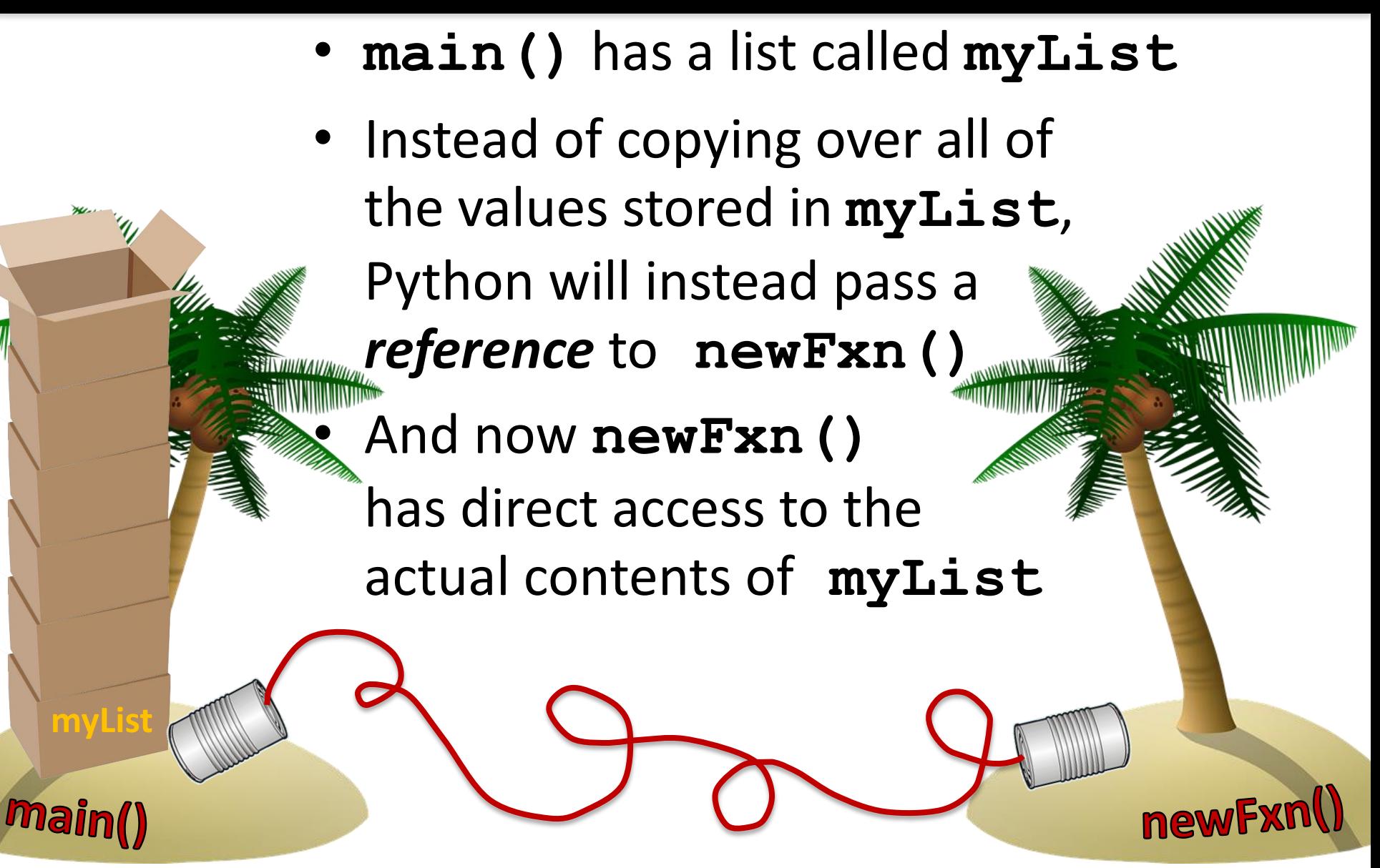

#### Mutability in Functions

- When a parameter is passed that is *mutable*, it is now possible for the second function to directly access and change the contents
- This only works if we change the variable "in place" – assigning a new overall value to the variable will override the mutability
	- Any "in place" changes that are made to the shallow copy show up in the "original" list

#### Scope and Mutability in Functions

- A good general rule for if a change is "in place":
- When you use something like **.append()**  on it, that's an "in place" change

- When you use the *assignment operator*, then that's not an "in place" change
	- Unless you are editing one element, like in a list

#### Scope and Mutability in Functions

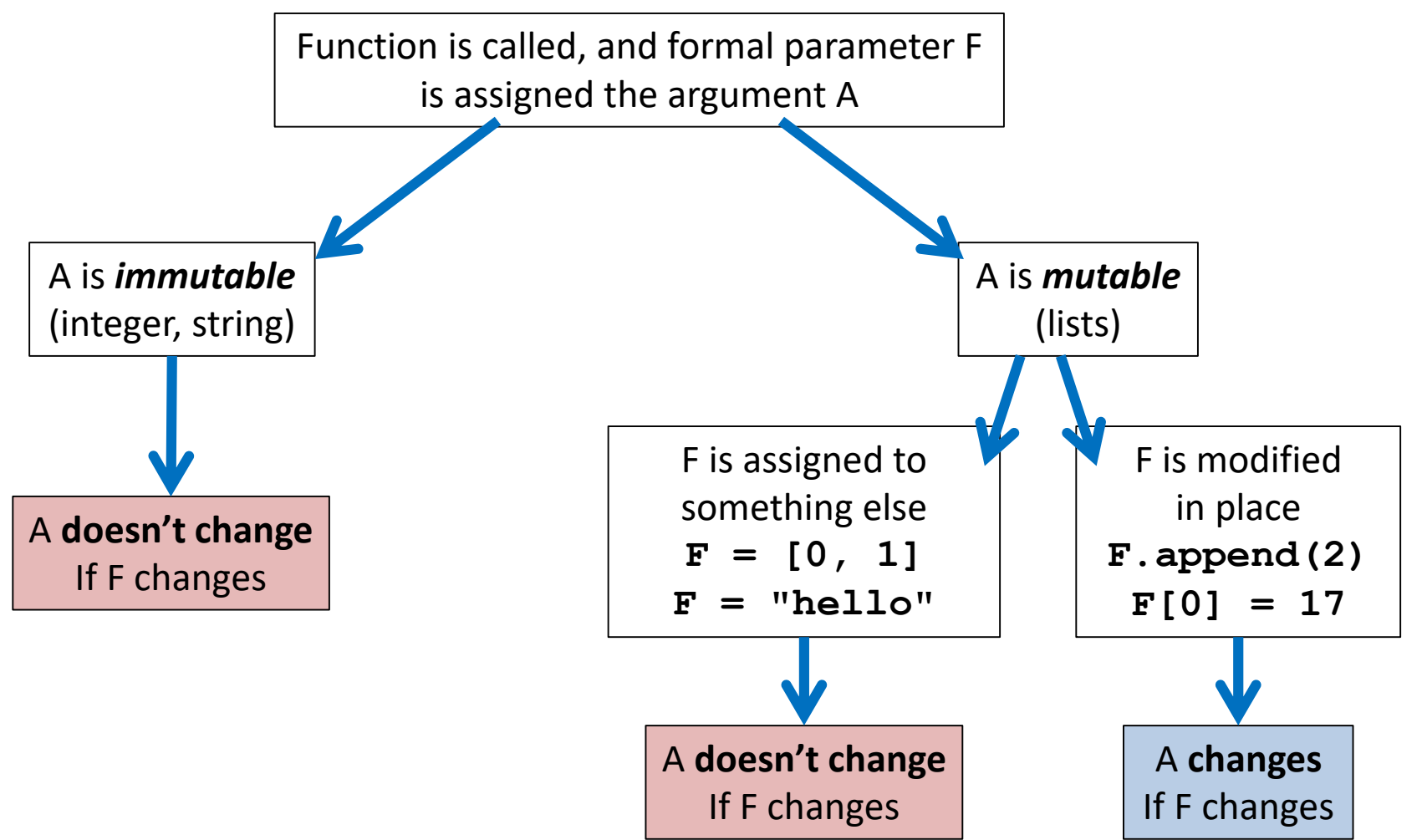

#### Using Mutability

- Shallow copies are not a bad thing!
- Being able to
	- Pass a list to a function
	- –Have that function make changes
	- And have those changes "stick"
- Can be very useful!

#### **UMBC**

HONORS UNIVERSITY IN MARYLAND

# LIVECODINGUU

#### Cloning and Adopting Dogs

- Write a program that contains the following:
- A **main()** with a list of dogs at an adoption event – Use deep copy to "clone" the dogs by creating a second, unique list
- An **adopt()** function that takes in a list of dogs, and replaces all of their names with "adopted!"
	- These changes should "stick" in **main()** as well, without the function returning anything

## emacs Shortcut

#### • **CTRL+L**

– Centers the screen on the cursor's location

- Use the shortcut again to "move" the screen so the cursor's at the top
	- Use it a third time to move it to the bottom
	- Once more will cycle it back to the center

#### Announcements

- HW 5 is out on Blackboard now – Due by Friday (Oct 13th) at 8:59:59 PM
- Midterm is in class, October 18<sup>th</sup> and 19th
	- Survey #1 will be released that week as well
	- Review packet out on the website now
	- You *MUST* use a pencil on the exam!
		- Exams taken in pen will not be graded

#### Image Sources

- Tesseract:
	- https://commons.wikimedia.org/wiki/File:Tesseract.gif
- Cardboard box:
	- https://pixabay.com/p-220256/
- Wooden ship (adapted from):
	- https://pixabay.com/p-307603/
- Coconut island (adapted from):
	- https://pixabay.com/p-1892861/